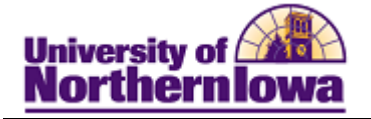

## **Adding a Student to a Student Group**

**Purpose:** Students may be added to Student Groups for various reasons. These instructions show how to add a student to a student group (CHON – University Honors Program) to indicate the student is an honor student.

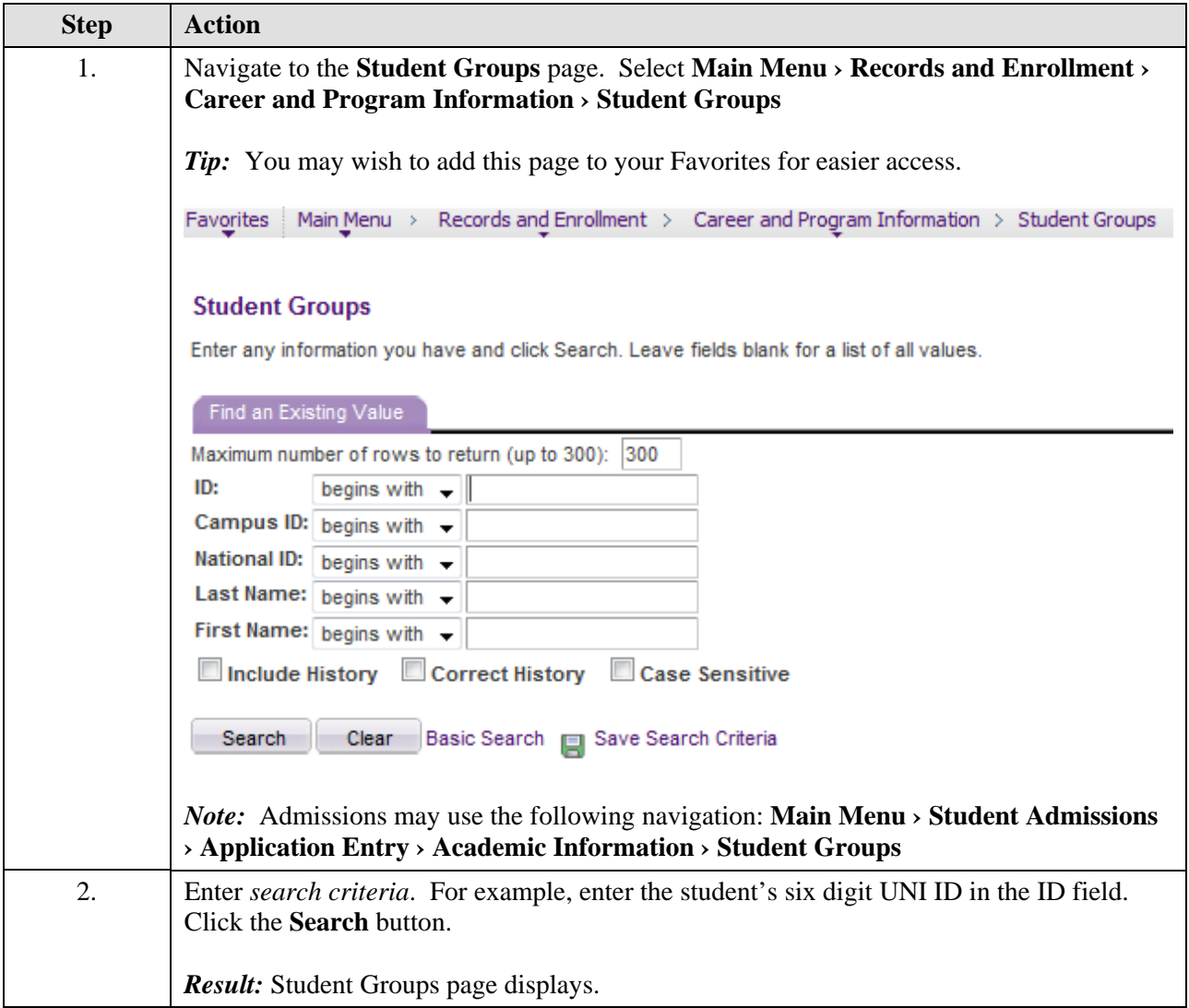

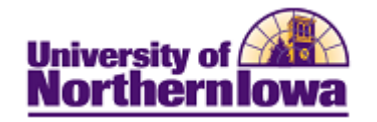

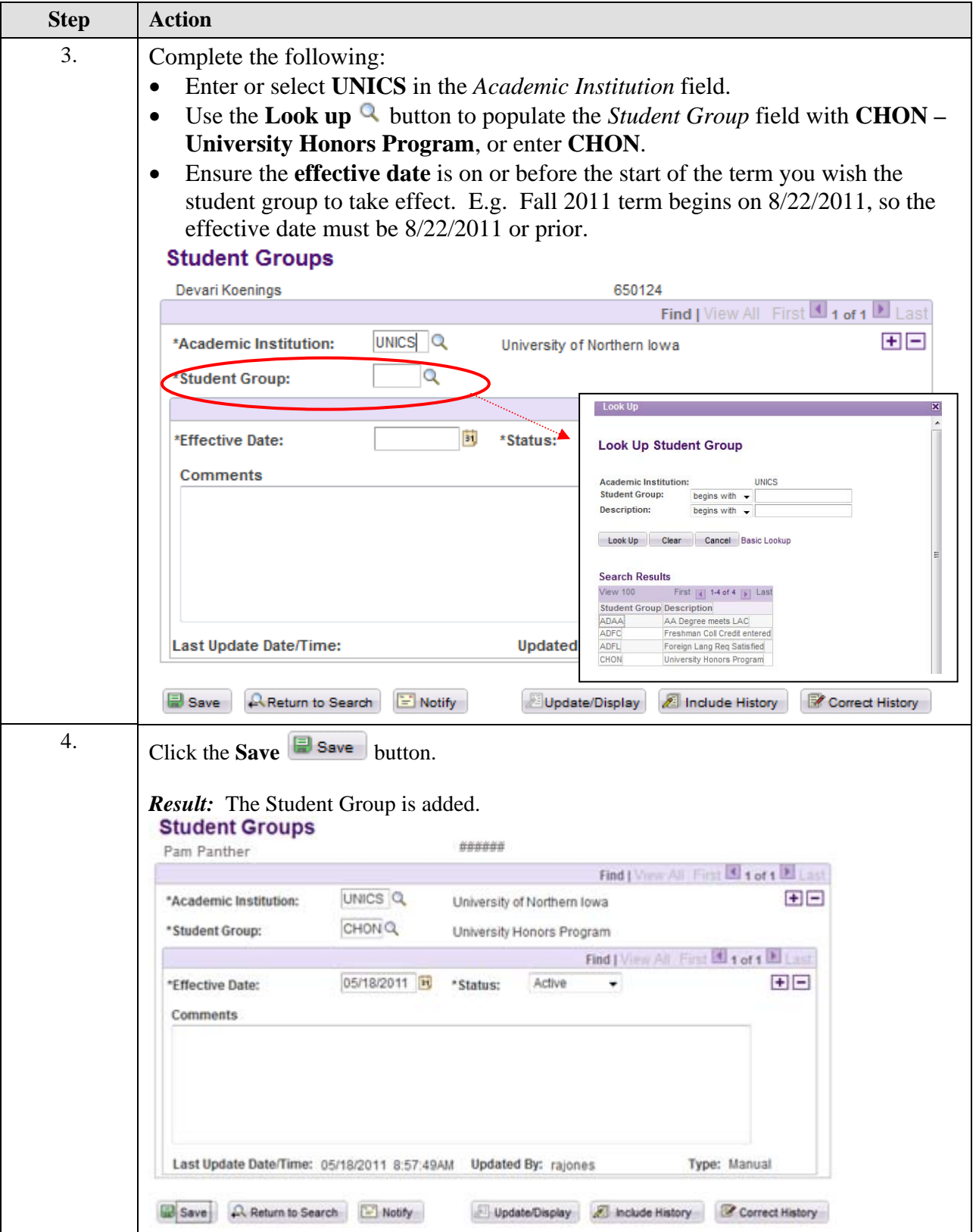